## **status = 'Done' and type = Story order by project**

**Date** Sep 20, 2017 **Issues** 27 issues

Summary

## Important highlights from this release

## All updates for this release

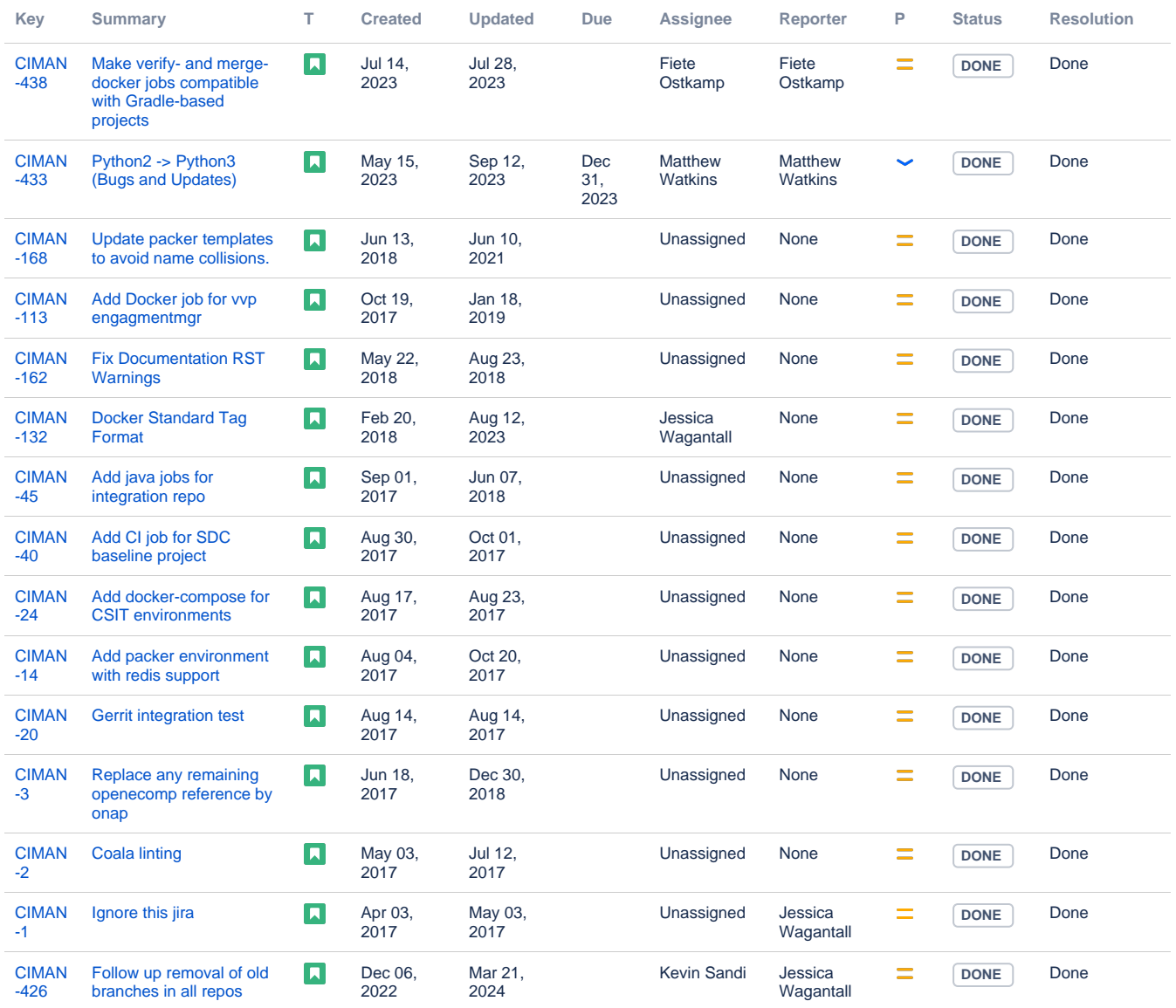

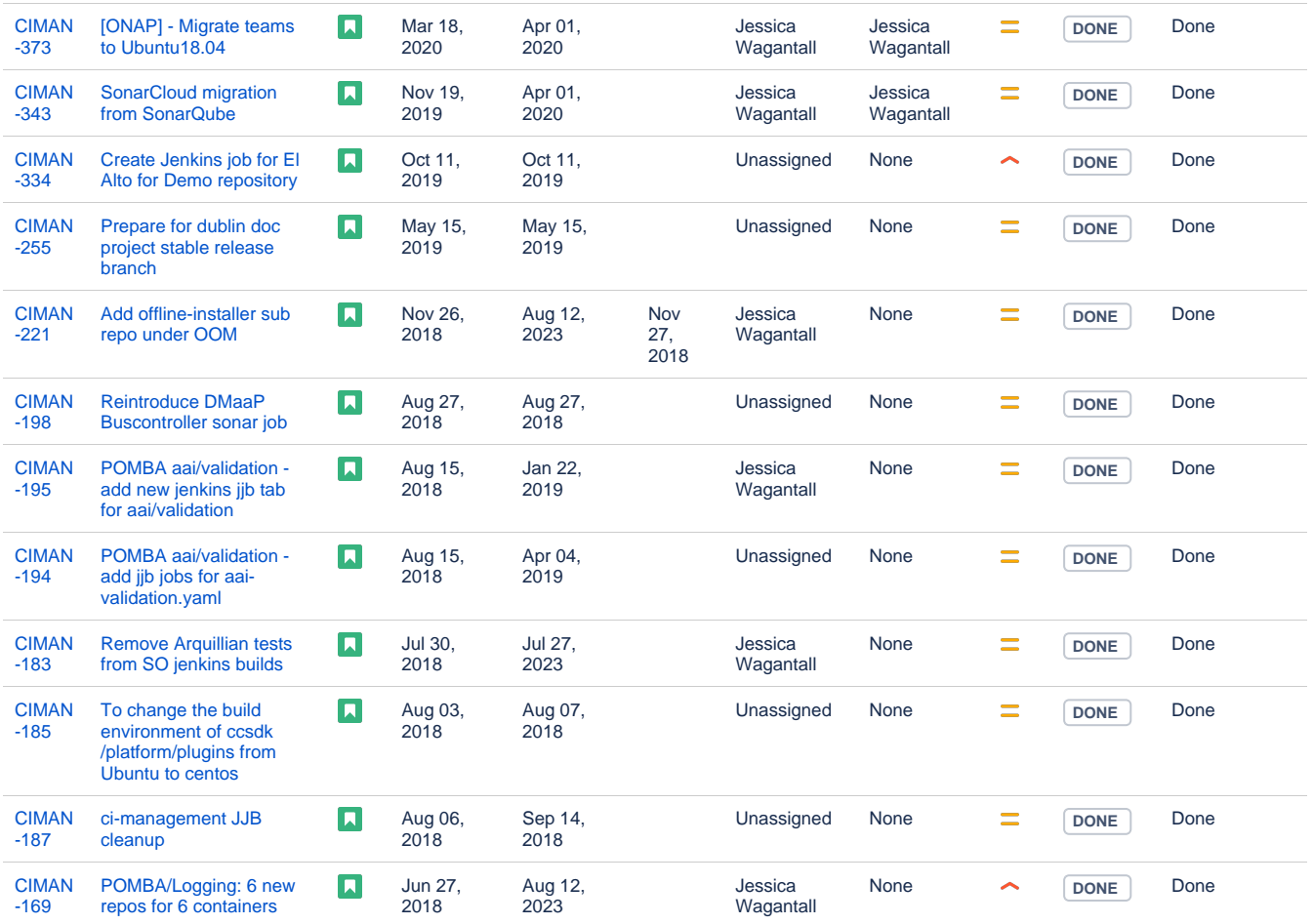

[27 issues](https://jira.onap.org/secure/IssueNavigator.jspa?reset=true&jqlQuery=status+%3D+%27Done%27+and+type+%3D+Story++order+by+project++&src=confmacro)